## **Aprenda a piscar 3 leds de forma sequencial**

 Esse projeto mostrará o passo a passo de como montar todos os componentes para fazer 3 leds piscar em um intervalo de tempo que será definido pelo programa. Neste projeto será utilizado alguns componentes eletrônicos como resistores e leds.

Na construção desse projeto você utilizará:

- Arduino UNO
- $\geq$  3 leds
- 3 resistores de 330 ohm
- $\triangleright$  Jumpers(Fios de conexão)
- > Protoboard

## **Hardware:**

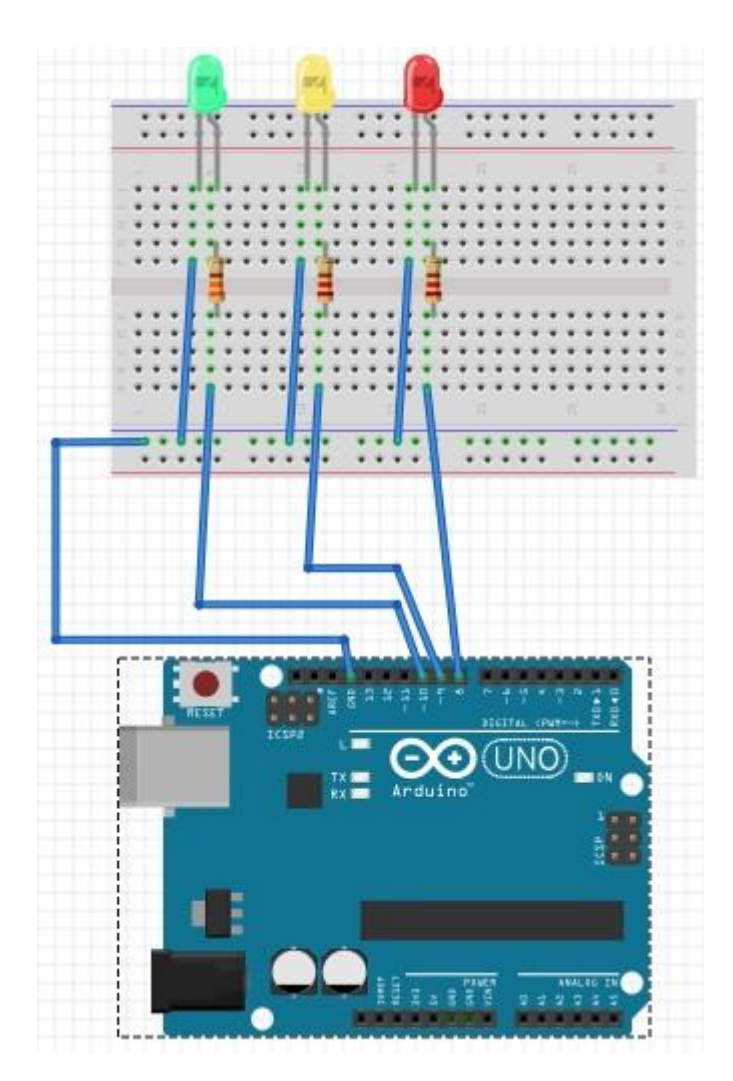

Figura 1: Componentes eletrônicos na protoboard conectados ao Arduino

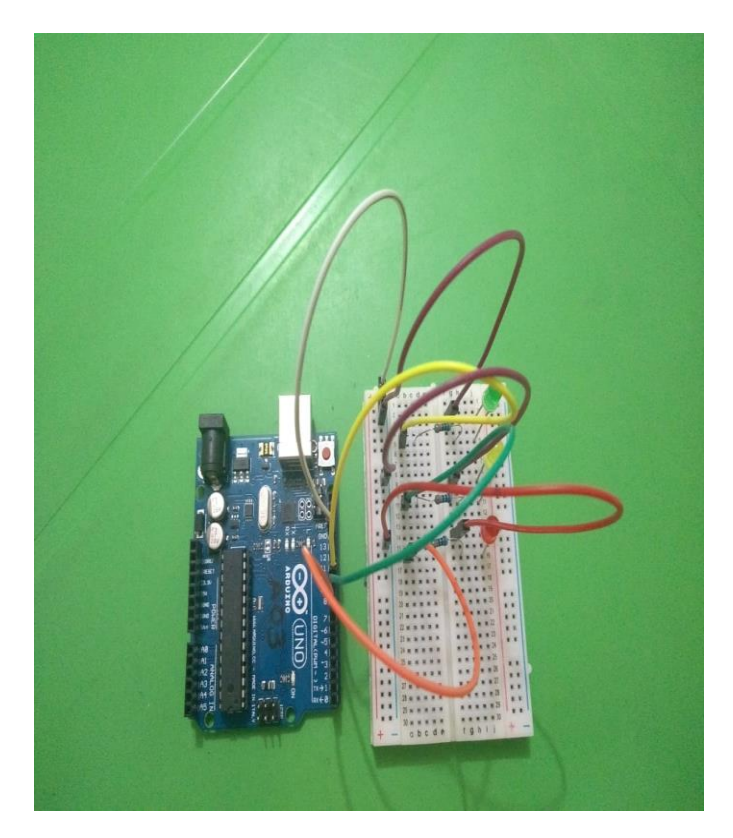

Figura 2

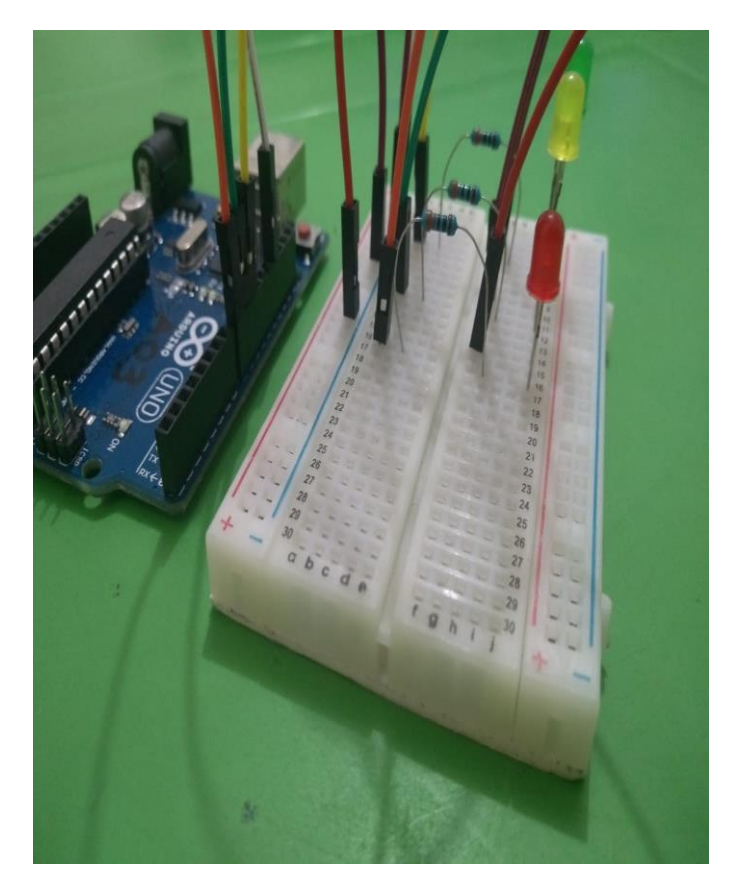

Figura 3

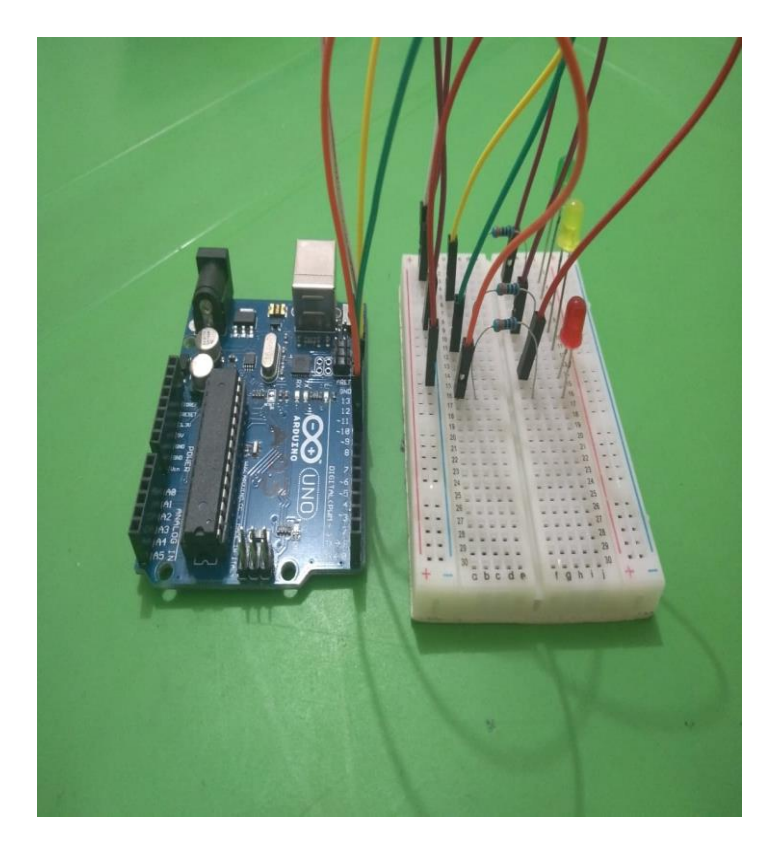

Figura 4

# **Software**

Nesta parte do projeto será desenvolvido um código escrito em C, para que assim seja executado esse algoritmo no arduino.

No código será utilizado duas funções que em todo projeto sempre é usado, que são as funções Setup e Loop.

### **Função Setup:**

Aqui será informado as configurações iniciais do seu projeto, sendo a principal finalidade declarar os valores e ações iniciais. Usaremos também a função pinMode que nos permiti configurar um pino específico para se comportar como um pino de entrada ou de saída.

# **Função Loop:**

Aqui será colocado o código de processamento que irá se repetir várias vezes. Nessa parte do programa usaremos a função escreve um valor HIGH (alto) ou LOW (baixo) em um pino digital que tenha sido configurado como OUTPUT (saída). O valor HIGH equivale a uma tensao de 5V (ou 3,3V em algumas placas), e o valor LOW, a uma tensao elétrica de 0V.

#### **Código do projeto**

//Aprenda a ligar três leds de forma fácil // Aqui será definida algumas cores que serão utilizadas no programa //Projeto led//

```
int leds[] = {8,9,10};
int contador = 0;
int timer = 150;
//Nessa parte iremos usar uma estrutura de repetição
void setup(){
 for(contador=0; contador < 3; contador++){
    pinMode(leds[contador],OUTPUT);
  }
}
//Corpo principal do programa
void loop(){
  for(contador=0; contador<3; contador++){
     digitalWrite(leds[contador}, HIGH);
     delay(timer);
    digitalWrite(leds[contador], LOW);
    delay(timer);
 }
}
```